## SAP ABAP table SOOD {SAPoffice: Object definition}

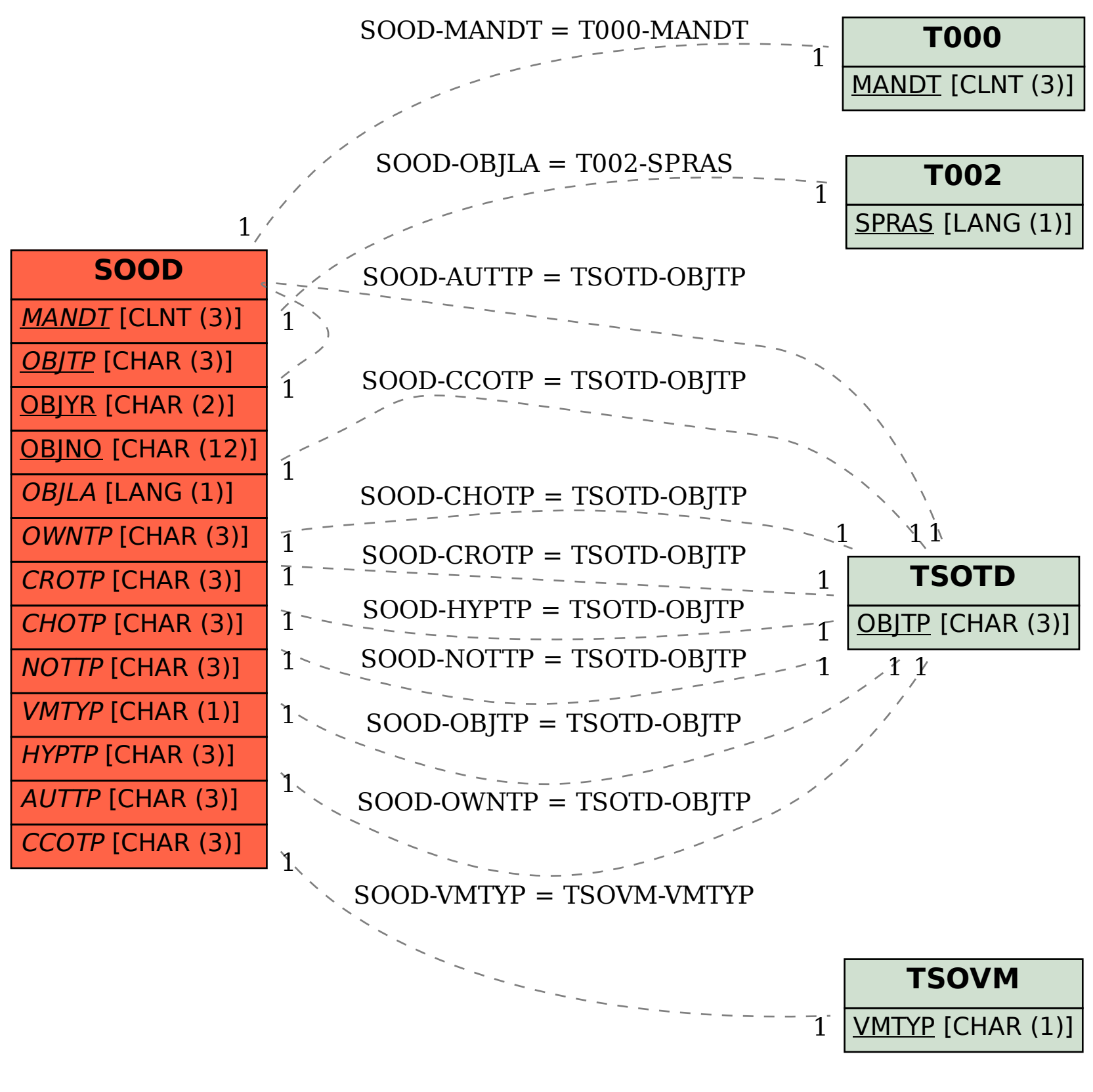